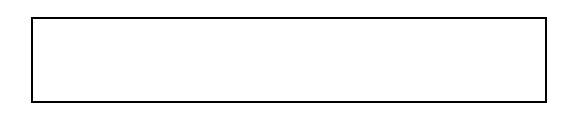

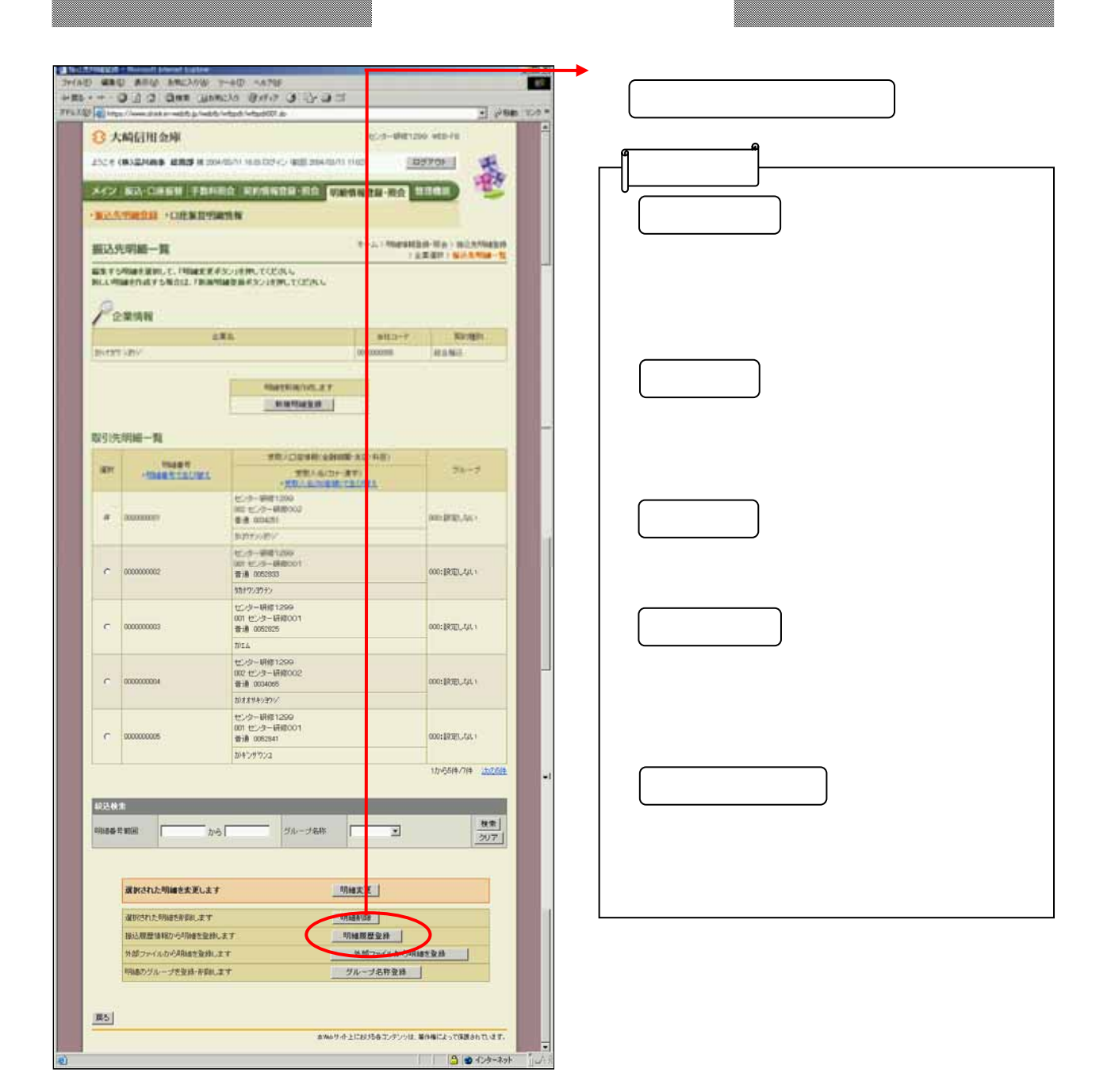

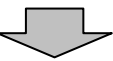

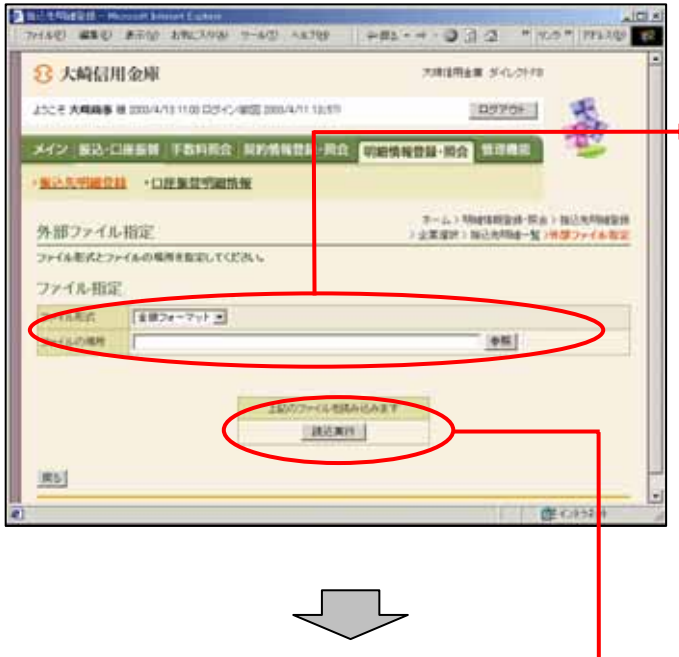

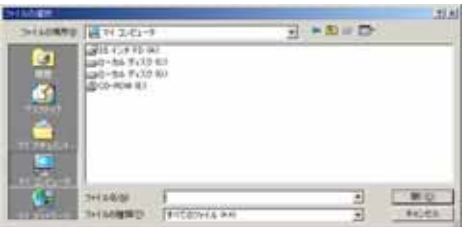

リックスのように

 $\blacktriangleright$  (Proposition ) and  $\blacktriangleright$  (Proposition ) and  $\blacktriangleright$ 

ピ タ内のファイルが参照でき、格納

面はご使用のOSにより異なりま

(人) クレート ストーン

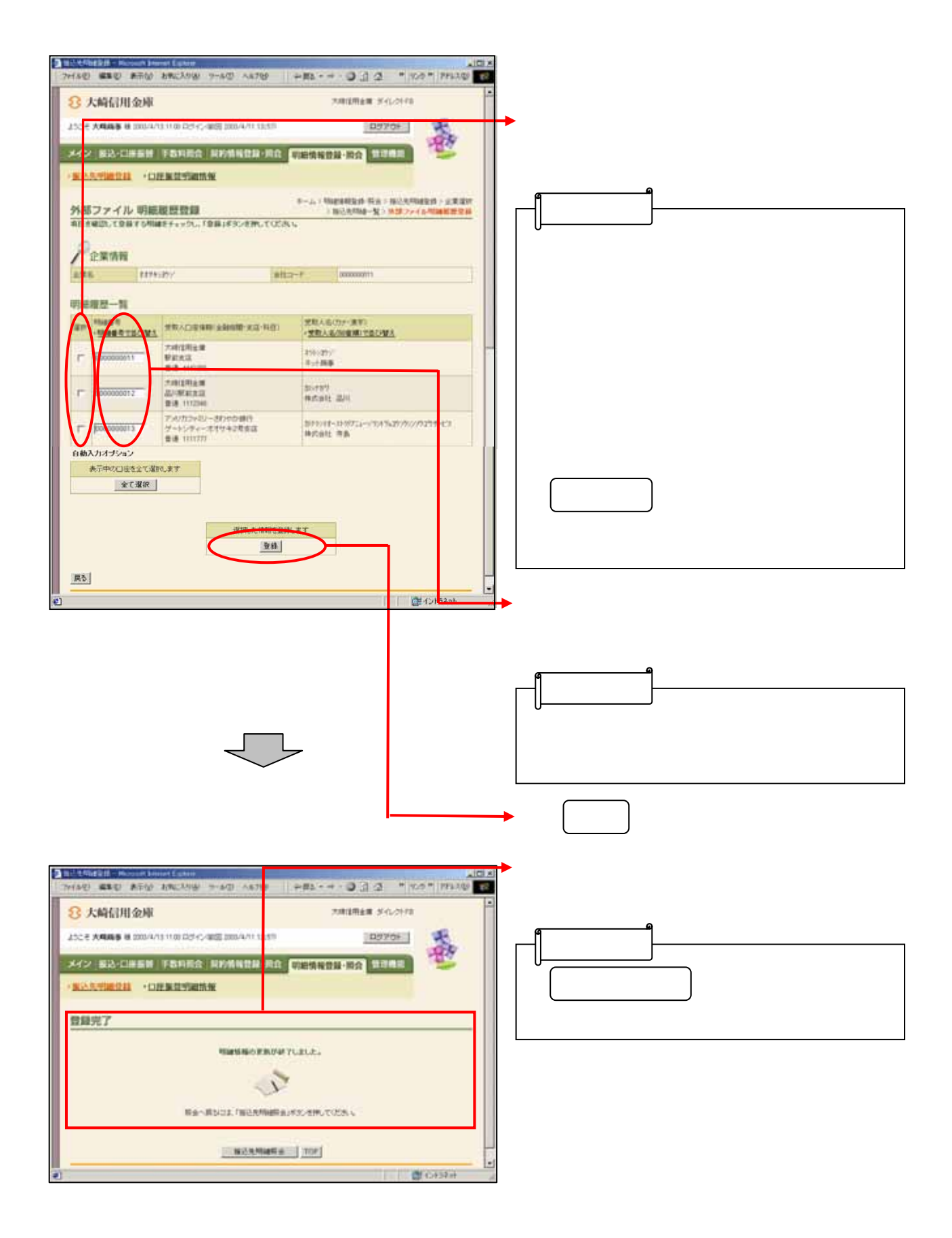